SAP ABAP table OIUX3 RPT STEPX {Tax Reporting - Reporting/Step XRef}

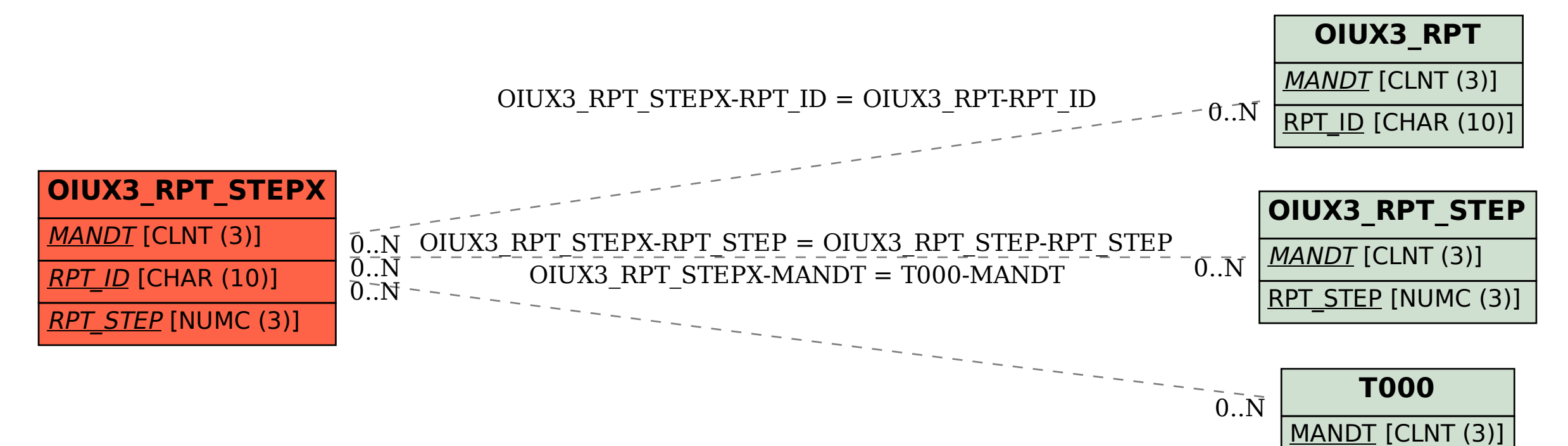